# **Ten dělá to a ten zas tohle**

Průmysl první československé republiky

**VERZE GRAFICKY UPRAVENÁ PRO LEPŠÍ ORIENTACI V TEXTU**

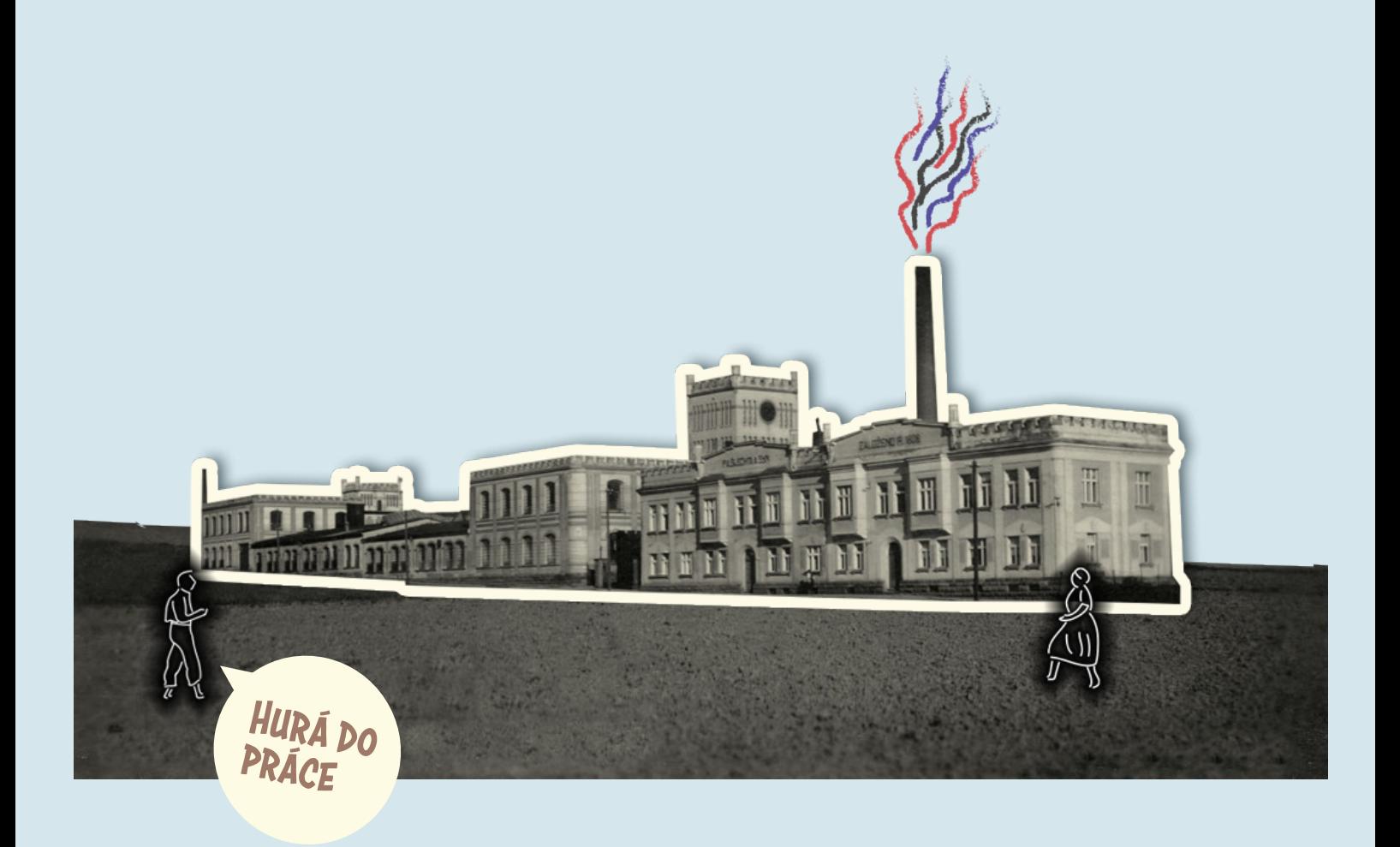

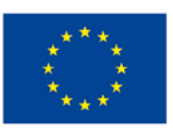

EVROPSKÁ UNIE Evropské strukturální a investiční fondy Operační program Výzkum, vývoj a vzdělávání

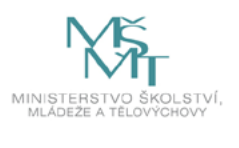

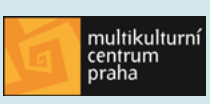

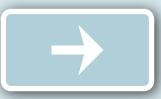

České země byly částí **Rakouska-Uherska** s nejvíce rozvinutým průmyslem.

Mladá **Československá republika** tedy rozpadem Rakouska-Uherska v roce 1918 **zdědila** rozmanitá **průmyslová odvětví** a rozsáhlé průmyslové oblasti.

**O jaká odvětví** se jednalo a **kde** se v Československu nacházela?

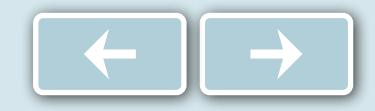

#### Rozdělte se do skupin po pěti.

Prohlédněte si mapu, na které jsou vyobrazena významná průmyslová odvětví v první československé republice.

Vaším úkolem je společně ve skupině určit co nejvíce průmyslových odvětví, která se nacházela na území republiky, a napsat k nim i geografickou oblast (stačí přibližné geografické umístění např. střední Čechy, severní Morava).

Na tento úkol máte 10 minut.

Vyhrává ta skupina, která správně napíše co nejvíc průmyslových odvětví i s jejich geografickou polohou.

Výsledky si následně vzájemně porovnejte.

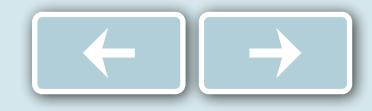

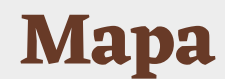

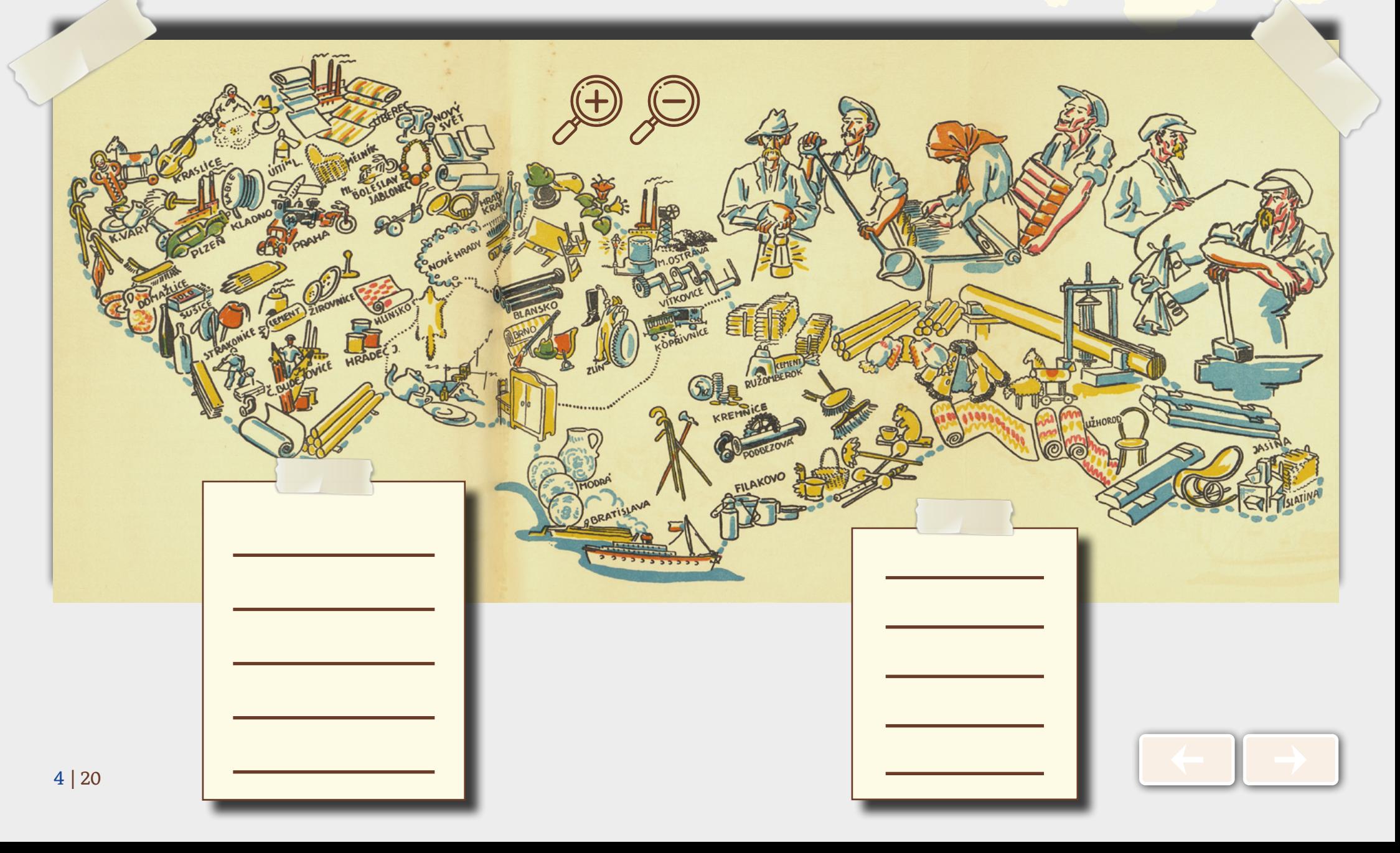

#### Zůstaňte ve stejných skupinách.

Podívejte se na seznam československých firem a jejich reklamy z dobových novin.

Přiřaďte k reklamě číslo z mapy, které odpovídá místu, kde firma sídlila.

Loga i reklamy pozorně prostudujte, při přiřazování vám mohou napovědět, kde se firma nacházela.

Při hledání lokality a firem můžete využít i internet.

Na vypracování máte 15 min.

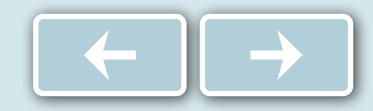

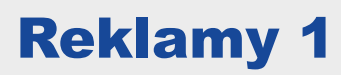

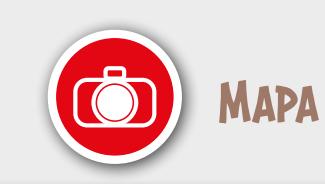

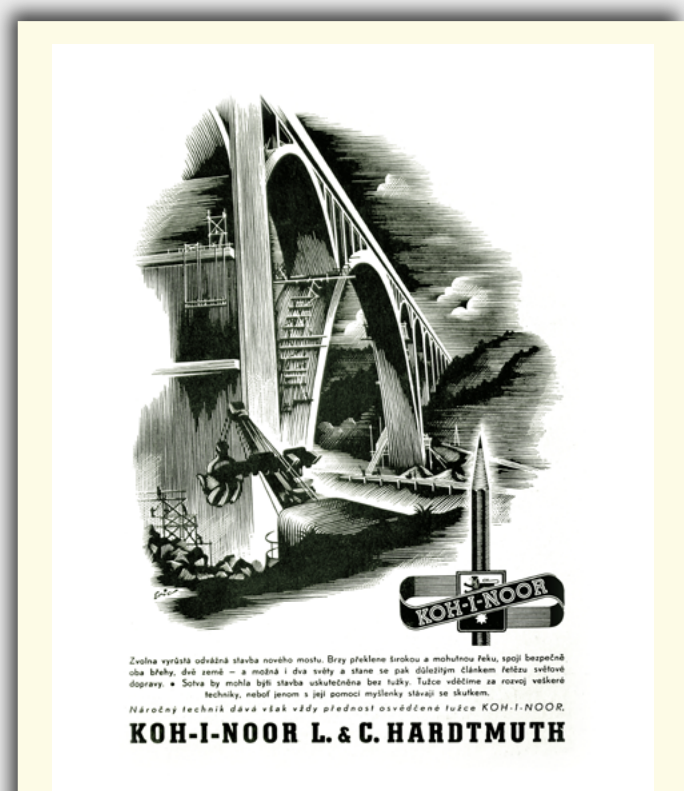

#### Číslo na mapě

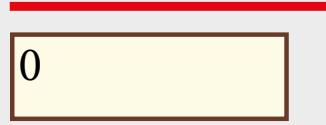

#### Geografická oblast

#### Číslo na mapě

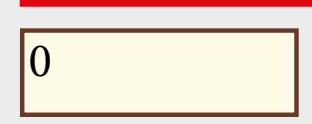

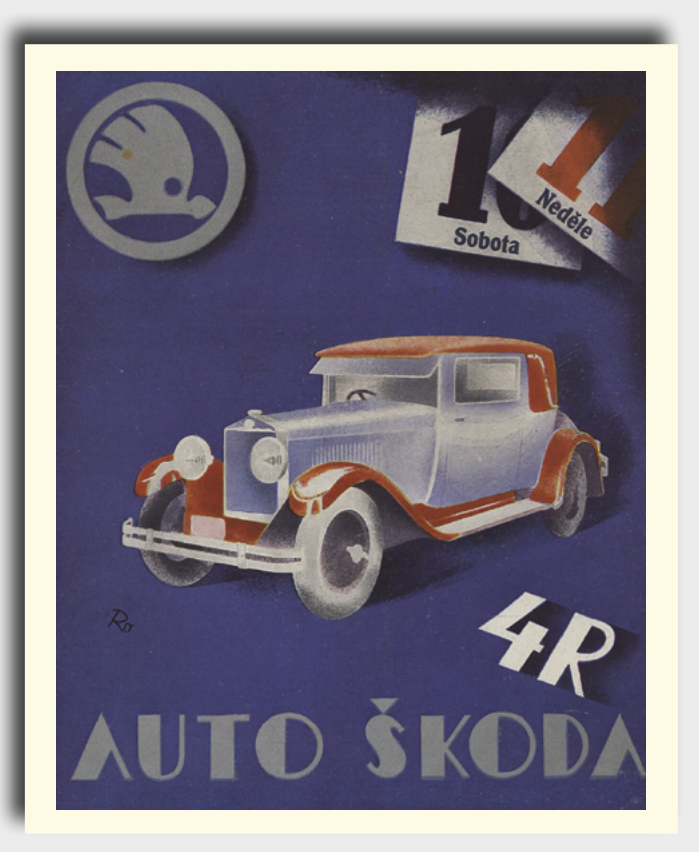

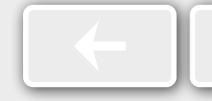

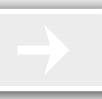

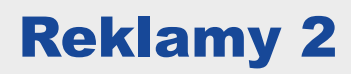

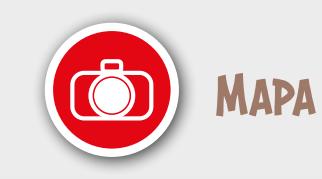

# Kořínkové kartáče

prima po 8 K, sekunda 7 K, za kus v 5kg balikách proti dobírce, jakož i rýževá stvi dodává la Václava Filipa vdova, Jaulonné n. Orlici. 896

#### Číslo na mapě

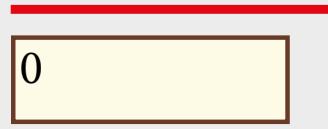

#### Geografická oblast

#### Číslo na mapě

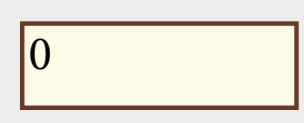

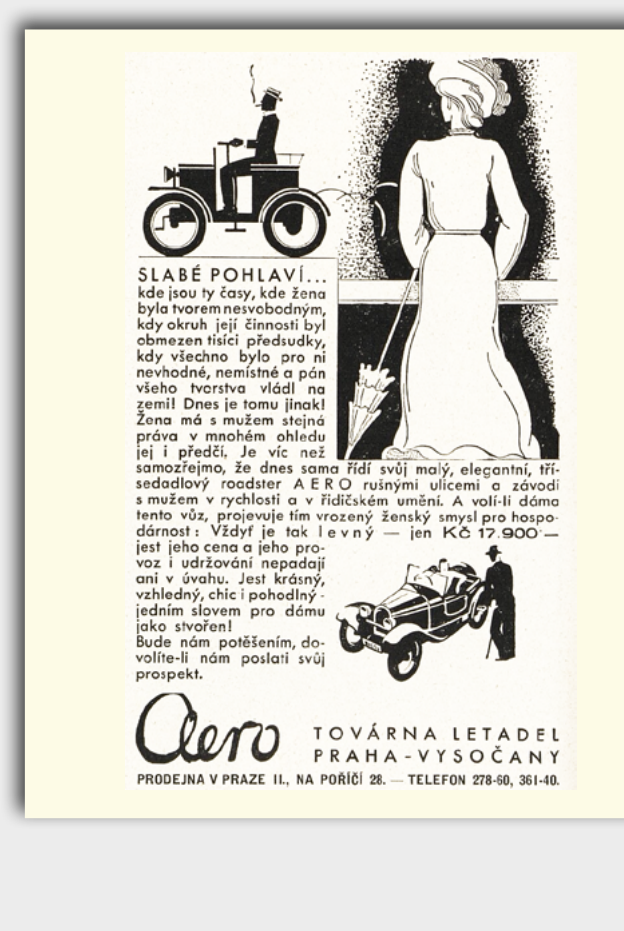

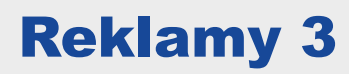

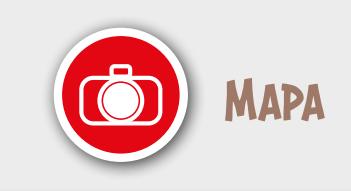

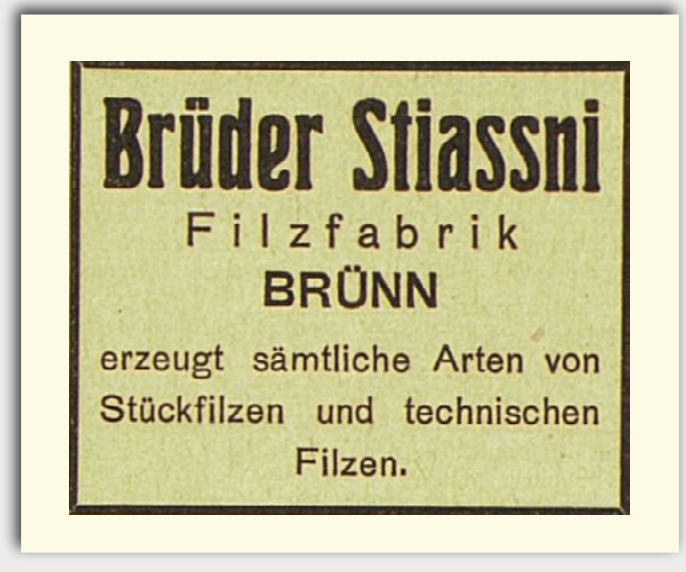

#### Číslo na mapě

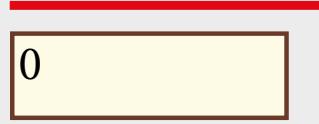

#### Geografická oblast

#### Číslo na mapě

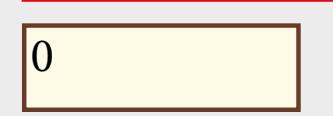

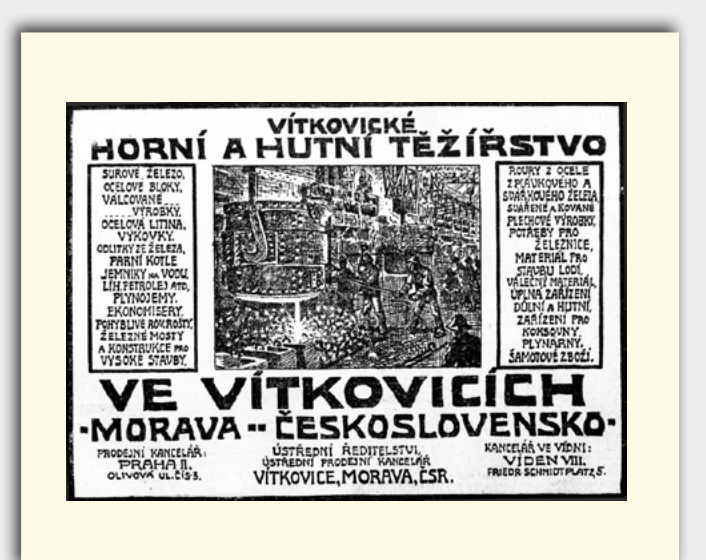

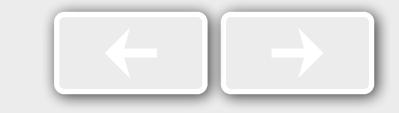

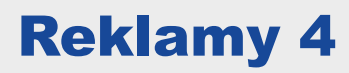

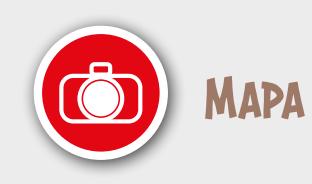

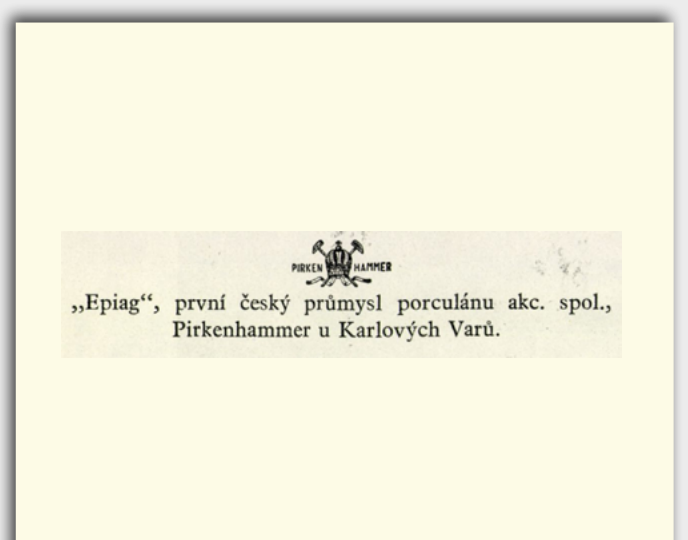

#### Číslo na mapě

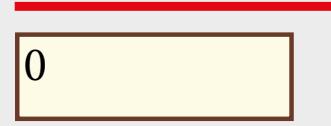

#### Geografická oblast

#### Číslo na mapě

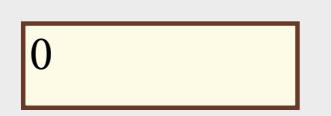

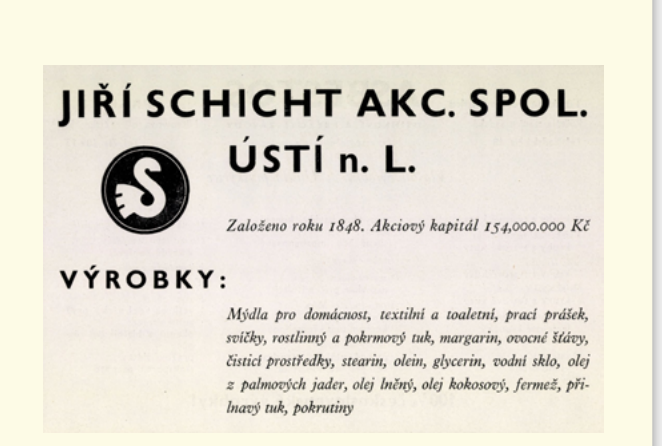

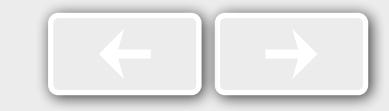

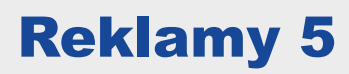

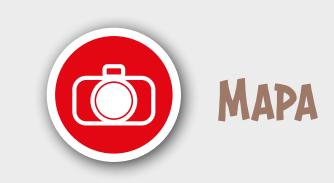

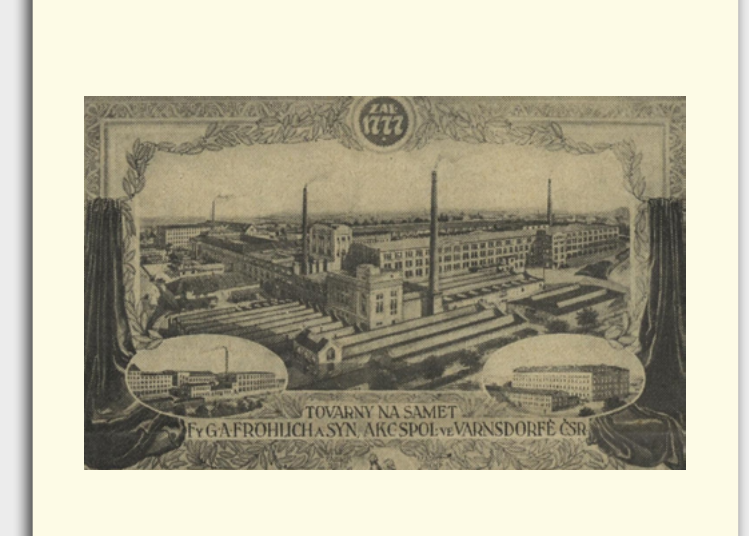

#### Číslo na mapě

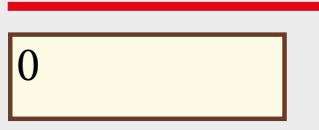

#### Geografická oblast

#### Číslo na mapě

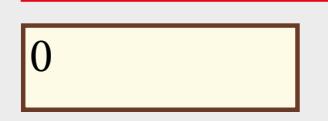

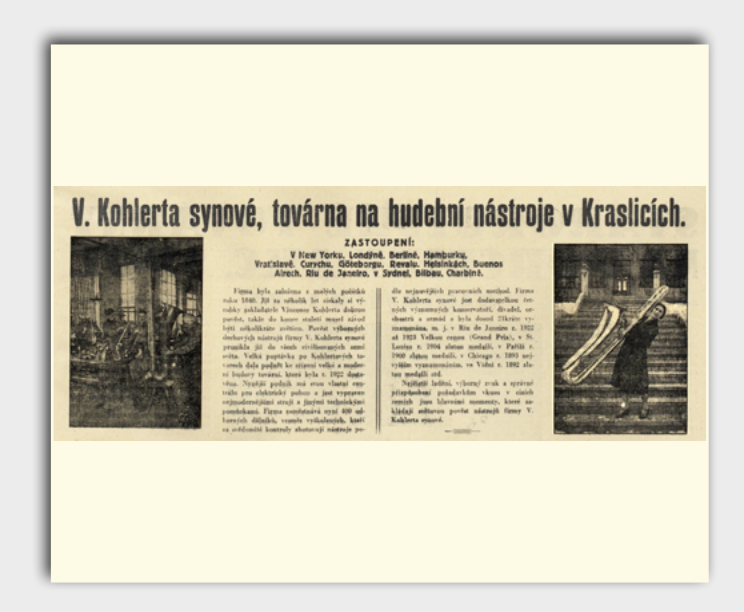

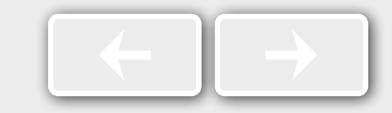

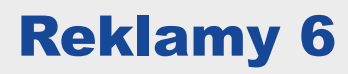

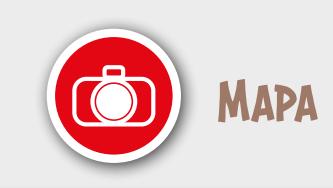

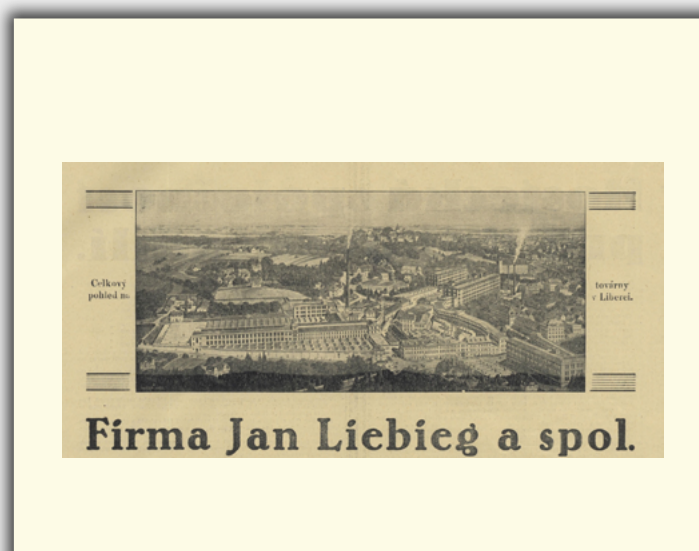

#### Číslo na mapě

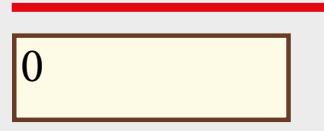

#### Geografická oblast

#### Číslo na mapě

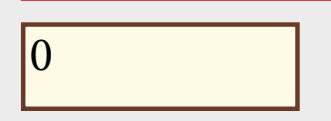

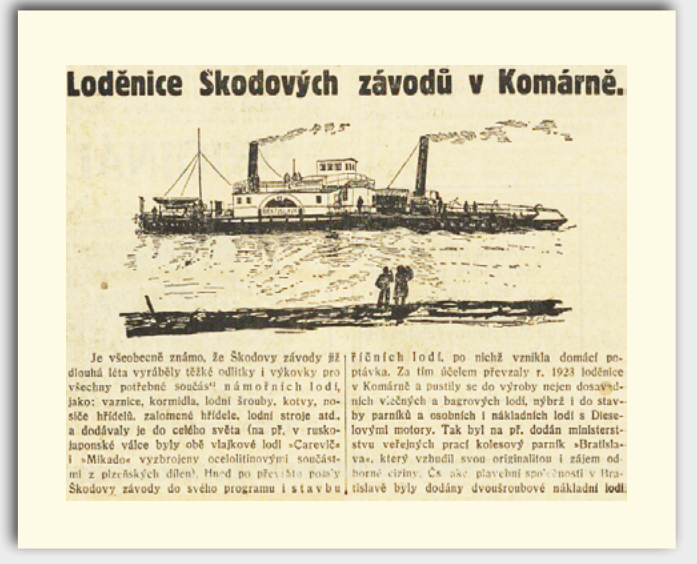

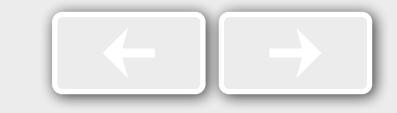

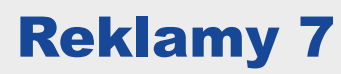

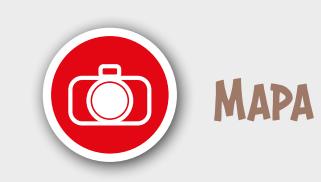

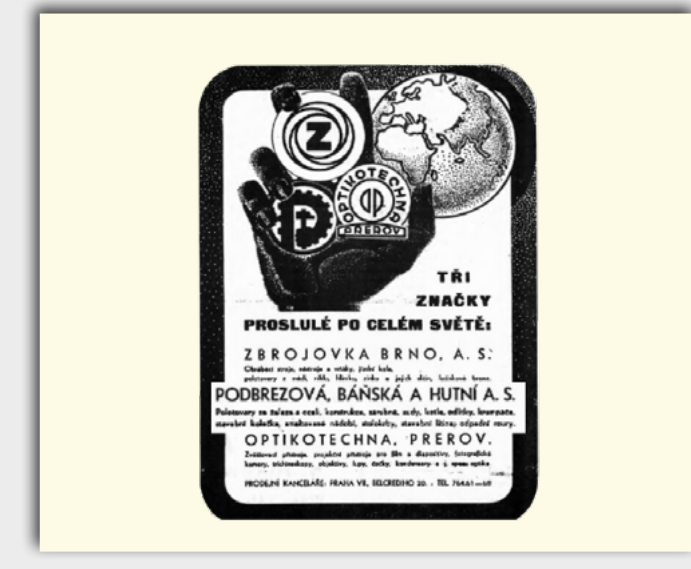

#### Číslo na mapě

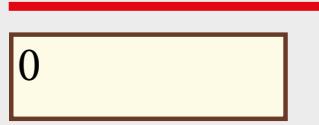

#### Geografická oblast

#### Číslo na mapě

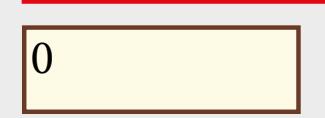

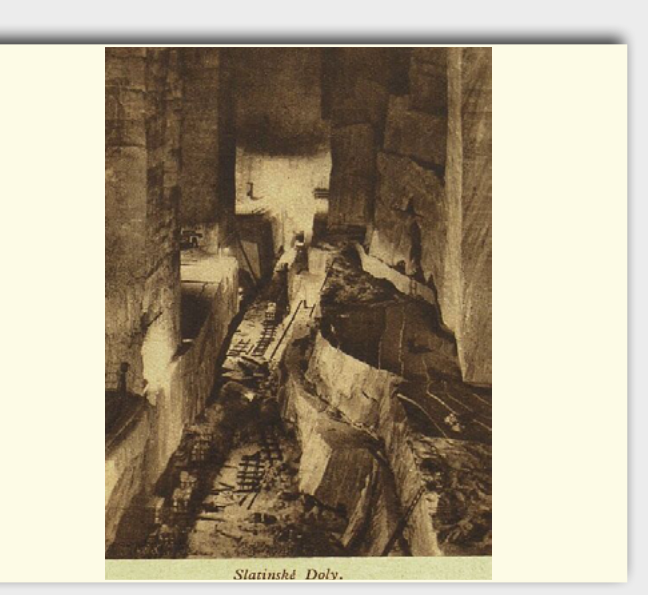

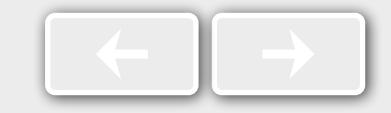

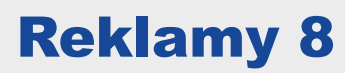

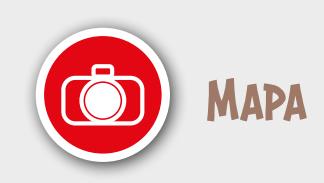

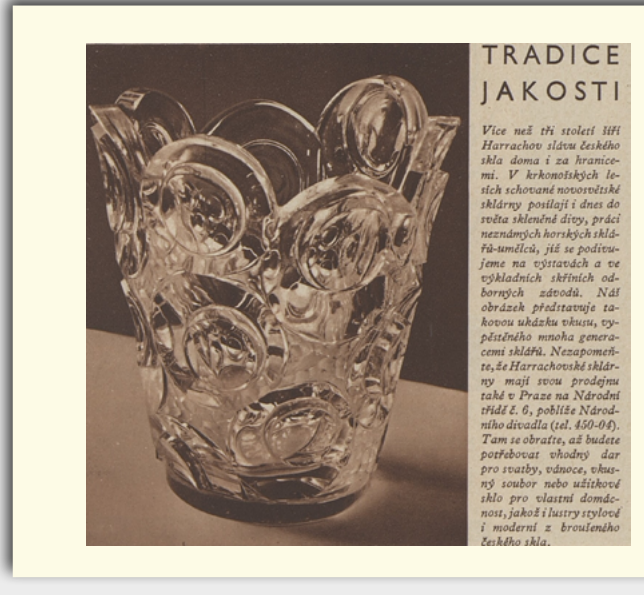

#### Číslo na mapě

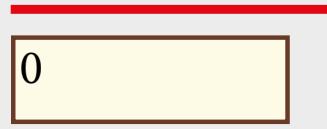

#### Geografická oblast

#### Číslo na mapě

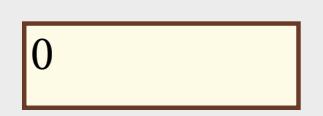

#### Geografická oblast

### Hospodářské potřeby Slovenska.<br>Projev ministra financí dra Englíše. – Železnice Handlová-Horná Štubňa.<br>Mincovna v Kremníci zůstane.

Minior Theorem Minicipal Minicipal Minicipal Minicipal Minicipal Minicipal Control of the specific vertex view in the line of the specific vertex of the probability of the specific distribution of the specific distributio

mmunizustana<br>Se přídělovně čáska především podře<br>Pellepším měřítkem a voditkem<br>Pellepším měřítkem a voditkem<br>Hebuje.<br>Voláce zřízení nové míneov<br>Nyvolázem a voditkem<br>Nyvolázem a voditkem a voditkem<br>Nyvolázem nemicovná měřít

neuver y Praze je leminint dr. England<br>názor, že leminovna nesmí býli hlavnosti skolovní brodu hlavnosti kolovní brodu hlavnosti kolovní brodu hlavnosti kolovní brodu hlavnosti protesti protesti protesti protesti protesti

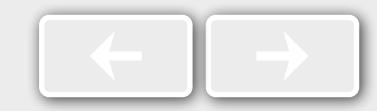

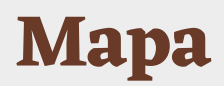

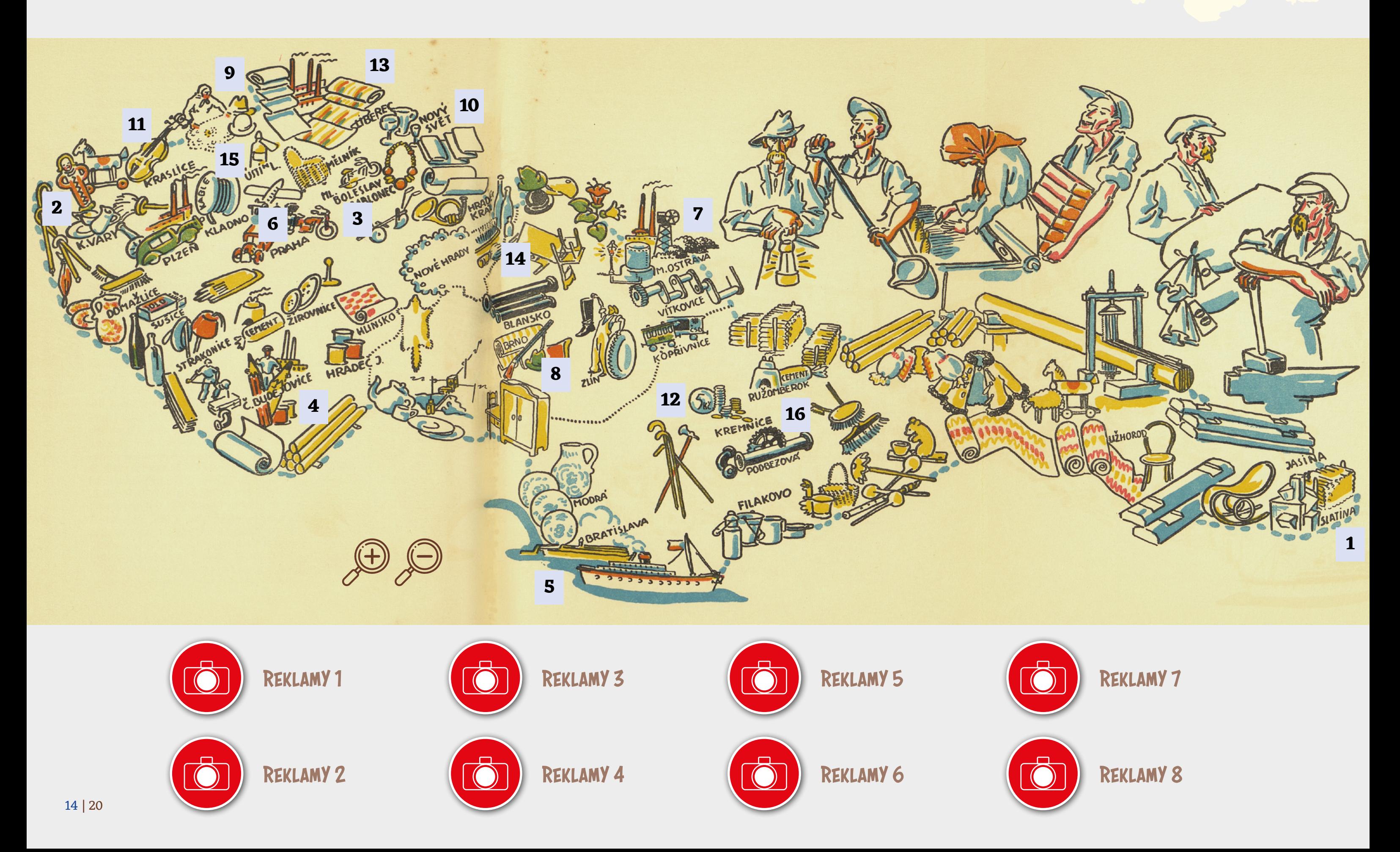

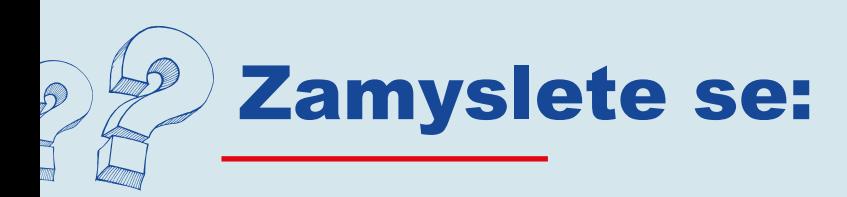

- 1. Umístili jste všechny reklamy správně?
- 2. Dělala vám nějaká potíže? Proč?
- 3. Znáte firmy, s jejichž reklamami jste pracovali?
- 4. Existují ještě některé z firem?
- 5. Znáte ještě nějaké firmy, které existovaly v období první republiky? (Například v místě vašeho bydliště.)
- 6. Vyjmenujte alespoň dvě firmy, které pořád existují v České republice.

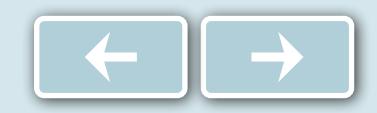

#### Podívejte se na mapy a odpovězte na otázky.

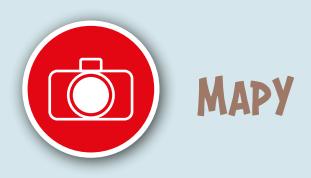

- 1. Je pro učitý region charakteristický určitý průmysl?
- 2. Jaký průmysl je nejvíce zastoupen v oblastech obývaných národnostními menšinami? (Němci, Maďaři, Rusíni, Poláci…)
- 3. Bylo nerovnoměrné rozvržení průmyslu později pro republiku problém? Zdůvodněte.

4. Jaké jsou výhody a nevýhody pro regiony převážně zemědělské a převážně průmyslové?

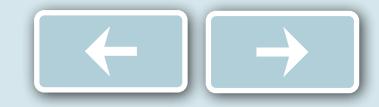

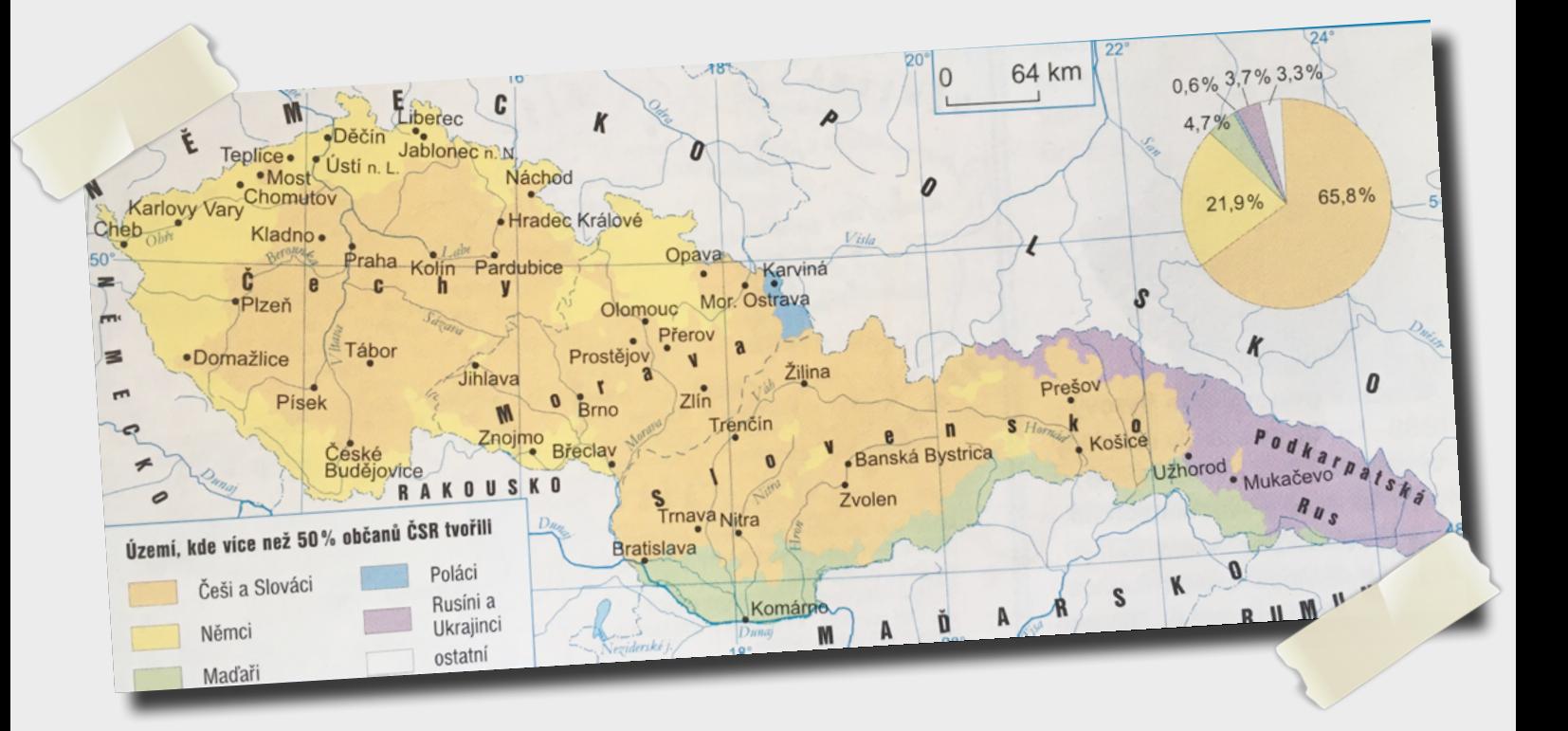

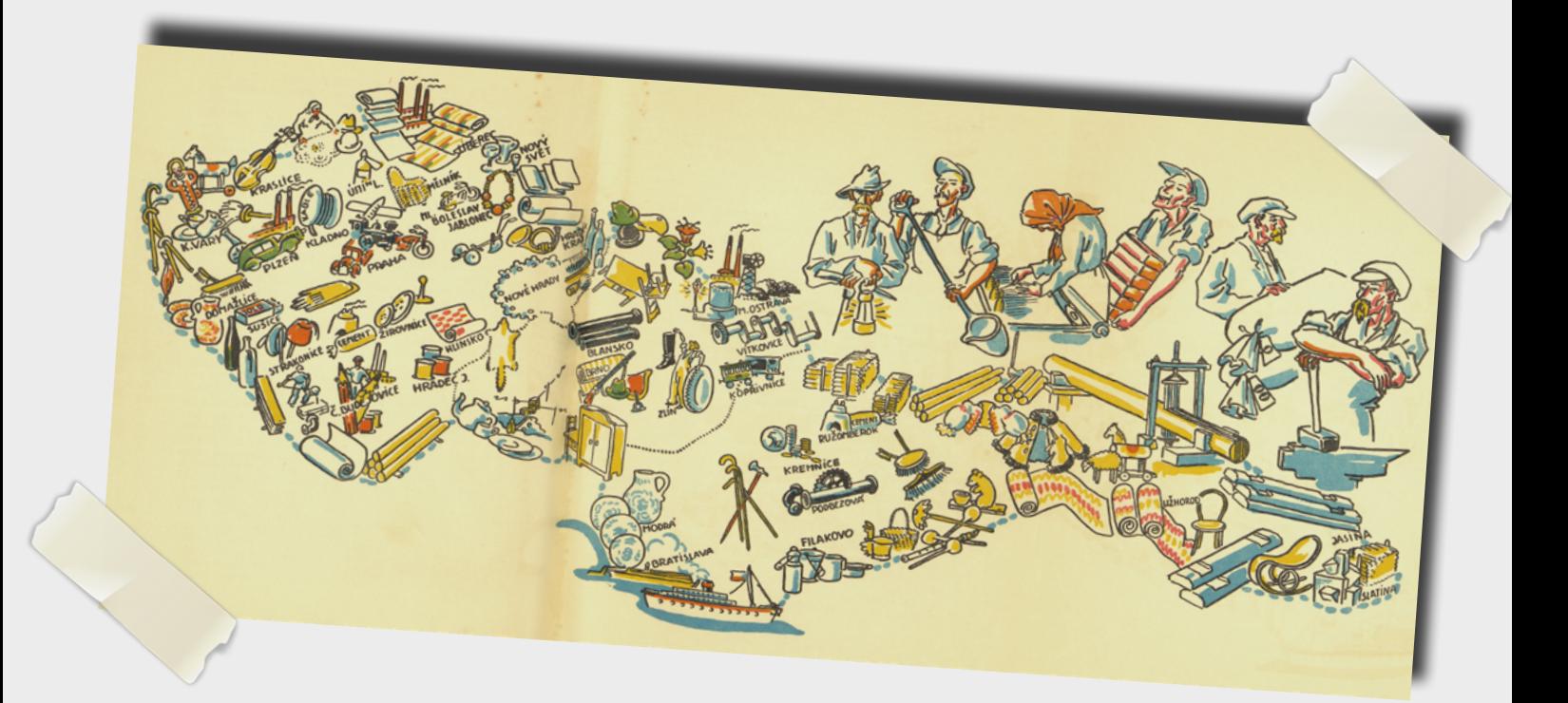

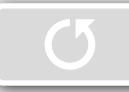

# Konec hodiny

### Test

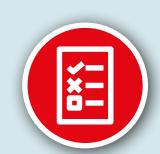

## Líbila se ti hodina?

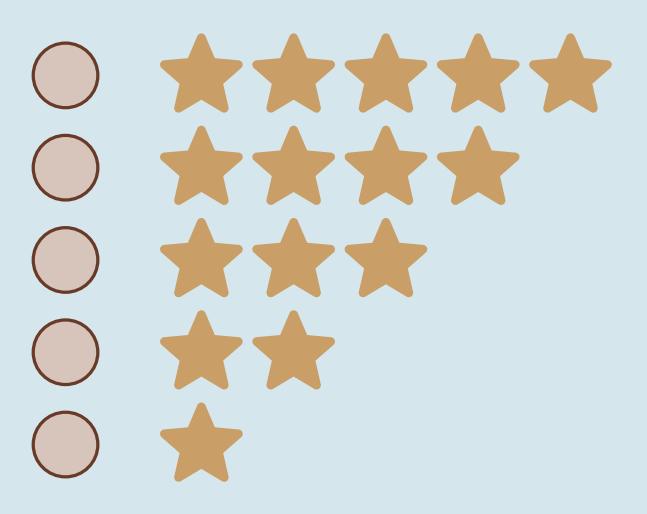

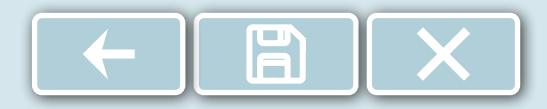

ZDROJE

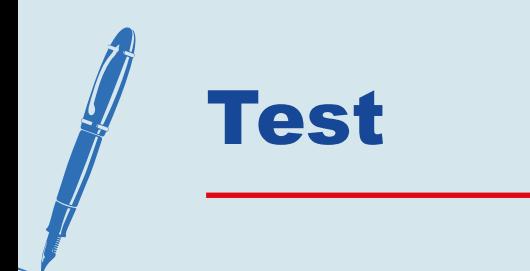

- 1. Označte firmy, které působily v Československé republice (je možné víc správných odpovědí).
	- A) Baťa
	- B) Fax Copy
	- C) Ford
	- O D) Aero
	- E) KOH-I-NOOR
- 2. Označte průmyslové odvětví, která byla typická pro severní Čechy (je možné víc správných odpovědí).
	- A) Sklářský průmysl
	- B) Potravinářský průmysl
	- C) Strojírenský průmysl
	- D) Farmaceutický průmysl
	- E) Textilní průmysl

Správné odpovědi: **1 A, D, E 2 A, E** 

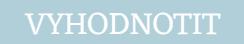

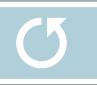

### **Zdroje**

- 1. Továrna Lomnice nad Popelkou. Zdroj: www.lomnickastezska.cz. Online: https://lomnickastezka.cz/deset-zastaveni/9-zivnosti-a-prumysl/
- 2. Zdroj: Novák, Jan. Nejkrásnější země. Kniha mládeže o Československu. Praha: Gustav Voleský, 1938, str. 65.–66.
- 3. Aero (Světozor. č. 32, roč. 32, datum vydání: 9.6.1932. str. 290. Praha: J. Otto.)
- 4. Karlovarský porcelán (Lidové noviny, 1914. r. 35 a Hospodářská politika čs. průmyslu v letech 1918–1938. V Praze: Propagační oddělení Noviny, 1938. Přílohy.)
- 5. Škoda (Světozor 1930. ročník 30. číslo 23. 13. 03. 1930. Titulní strana.)
- 6. Koh-i-Noor (Archiv Koh i Noor, www.koh-i-noor.cz)
- 7. Vítkovice (Lidové noviny, rok 1925.)
- 8. Bratři Stiassni (Adresář Protektorátu Čechy a Morava pro průmysl, živnosti, obchod a zemědělství.Praha: Rudolf Mosse, 1939. str. 2158.)
- 9. Samety Frohlich (Národní listy, 12. 2. 1928)
- 10. Harrachov, Nový svět, Sklárna (Eva, časopis moderní ženy. roč. 9. č. 22. 15.10.1937. str. 27.)
- 11. V. Kohlerta synové, Kraslice (Národní listy. 12. 2. 1928.)
- 12. Liebieg a Co. (Národní listy. 12. 2. 1928.)
- 13. Kartáče, Jablonné nad Ostravicí (Našinec. č. 165, roč. 54, datum vydání 21. 7. 1918. str. 4.)
- 14. Schicht, Ústí (Hospodářská politika čs. průmyslu v letech 1918– 1938. V Praze: Propagační oddělení Noviny, 1938. Přílohy.)
- 15. Podbrezová (Lidové noviny, 1940, r. 48, č. 237.)
- 16. Mincovna Kremnica (Lidové noviny. 1927. roč. 35. č. 421.)
- 17. Loděnice, Bratislava (Venkov. 4. 4. 1926. str. 7.)
- 18. Slatinské solné doly (Letem světem. č. 38, roč. 9. vydáno 2. 7. 1935. Praha: A. Neubert. str. 16.)

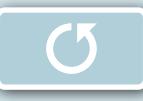